[Why Open](#page-1-0) MPI?

How to Open MPI in

How is Open MPI Used in [ADMB Now?](#page-19-0)

[How it Works](#page-28-0)

# Investigation of Parallel Processing Using Open MPI

Derek Seiple

ADMB Developers Workshop

March 2012

**KORK SERVER SHOPE** 

#### Previous Parallelization Efforts

#### [Why Open](#page-1-0) MPI?

How to Open MPI in

MPI Used in [ADMB Now?](#page-19-0)

[How it Works](#page-28-0)

<span id="page-1-0"></span>

#### Previous effort was made to run ADMB with pthreads.

イロト イ母 トイミト イミト ニヨー りんぺ

### Previous Parallelization Efforts

#### [Why Open](#page-1-0) MPI?

How to Open MPI in

How is Open MPI Used in [ADMB Now?](#page-19-0)

[How it Works](#page-28-0)

Previous effort was made to run ADMB with pthreads.

**KORK ERRY ABY CHANNEL** 

Implemented a thread pool, but it didn't work.

#### Previous Parallelization Efforts

#### [Why Open](#page-1-0) MPI?

How to Open MPI in

How is Open MPI Used in [ADMB Now?](#page-19-0)

[How it Works](#page-28-0)

Previous effort was made to run ADMB with pthreads.

Implemented a thread pool, but it didn't work.

Discovered that there were static global variables.

**KORK ERRY ABY CHANNEL** 

#### [Why Open](#page-1-0) MPI?

How to Open MPI in

How is Open MPI Used in [ADMB Now?](#page-19-0)

[How it Works](#page-28-0)

Open MPI is an open source Message Passing Interface library which must be installed.

**KORK ERRY ABY CHANNEL** 

[Why Open](#page-1-0) MPI?

How to Open MPI in

How is Open MPI Used in [ADMB Now?](#page-19-0)

[How it Works](#page-28-0)

Open MPI is an open source Message Passing Interface library which must be installed.

**KORK ERRY ABY CHANNEL** 

Open MPI gets around this by having separate memory (processes).

[Why Open](#page-1-0) MPI?

How to Open MPI in

How is Open MPI Used in [ADMB Now?](#page-19-0)

[How it Works](#page-28-0)

Open MPI is an open source Message Passing Interface library which must be installed.

Open MPI gets around this by having separate memory (processes).

A master process spawns slaves (copies) each containing its own memory.

**KORK ERRY ABY CHANNEL** 

[Why Open](#page-1-0) MPI?

How to Open MPI in

How is Open MPI Used in [ADMB Now?](#page-19-0)

[How it Works](#page-28-0)

and Future

Open MPI is an open source Message Passing Interface library which must be installed.

Open MPI gets around this by having separate memory (processes).

A master process spawns slaves (copies) each containing its own memory.

The master and slaves then communicate the important pieces of information.

**KORK SERVER SHOPE** 

## The Building Blocks

[Why Open](#page-1-0)

#### How to [Enable/Access](#page-8-0) Open MPI in ADMB.

How is Open MPI Used in [ADMB Now?](#page-19-0)

[How it Works](#page-28-0)

<span id="page-8-0"></span>

#### Master

int is master(void)

- void send int to slave(int i, int \_slave\_number)
- void send double to slave(const double v, int \_slave\_number)
- void send ivector to slave(const ivector& v, int slave\_number)
- void send\_dvector\_to\_slave(const dvector& v, int slave number)

#### Slave

- int is slave(void)
- --> void get\_int\_from\_master(int &i)
- --> double get\_double\_from\_master(void)
- --> ivector get\_ivector\_from\_master(void)
- --> dvector get\_dvector\_from\_master(void)

**KORK ERKER ADE YOUR** 

### The Building Blocks

[Why Open](#page-1-0) How to [Enable/Access](#page-8-0) Open MPI in ADMB. How is Open MPI Used in [ADMB Now?](#page-19-0) [How it Works](#page-28-0) Master int is master(void) void send\_int\_to\_slave(int i, int \_slave\_number) void send double to slave(const double v, int \_slave\_number) void send ivector to slave(const ivector& v. int slave\_number) void send dvector to slave(const dvector& v. int slave\_number) void get int from slave(int &i, int slave number) double get\_double\_from\_slave(int \_slave\_number) <-- void send\_double\_to\_master(const double v) dvector get\_dvector\_from\_slave( int slave number) --> void get\_int\_from\_master(int &i) --> double get\_double\_from\_master(void) --> ivector get\_ivector\_from\_master(void) --> dvector get\_dvector\_from\_master(void) <-- void send\_int\_to\_master(int i) <-- void send\_dvector\_to\_master(const dvector& v)Slave int is\_slave(void)

**KORKARYKERKE PROGRAM** 

[Why Open](#page-1-0)

How to [Enable/Access](#page-8-0) Open MPI in ADMB.

How is Open MPI Used in [ADMB Now?](#page-19-0)

[How it Works](#page-28-0)

All portions of code containing Open MPI functionality should be enclosed in the macro USE\_ADMPI.

**KORK ERRY ABY CHANNEL** 

[Why Open](#page-1-0)

How to [Enable/Access](#page-8-0) Open MPI in ADMB.

How is Open MPI Used in [ADMB Now?](#page-19-0)

[How it Works](#page-28-0)

and Future

All portions of code containing Open MPI functionality should be enclosed in the macro USE\_ADMPI.

**KORK ERRY ABY CHANNEL** 

#if defined(USE\_ADMPI)

// MPI code

#endif

...

...

[Why Open](#page-1-0)

How to [Enable/Access](#page-8-0) Open MPI in ADMB.

How is Open MPI Used in [ADMB Now?](#page-19-0)

[How it Works](#page-28-0)

and Future

All portions of code containing Open MPI functionality should be enclosed in the macro USE\_ADMPI.

**KORK ERRY ABY CHANNEL** 

#if defined(USE\_ADMPI)

// MPI code

#endif

...

...

Must pass  $-DUSE\_ADMPI$  (in  $g++$ ) to compiler.

[Why Open](#page-1-0) MPI?

How to [Enable/Access](#page-8-0) Open MPI in ADMB.

How is Open MPI Used in [ADMB Now?](#page-19-0)

[How it Works](#page-28-0)

Open MPI recommends using one of their "wrapper compilers" e.g. mpicxx.

**KORK ERRY ABY CHANNEL** 

[Why Open](#page-1-0)

How to [Enable/Access](#page-8-0) Open MPI in ADMB.

MPI Used in [ADMB Now?](#page-19-0)

[How it Works](#page-28-0)

and Future

Open MPI recommends using one of their "wrapper compilers" e.g. mpicxx.

**KORK ERRY ABY CHANNEL** 

The configure script handles all of this (on Linux for now).

[Why Open](#page-1-0)

How to [Enable/Access](#page-8-0) Open MPI in ADMB.

How is Open MPI Used in [ADMB Now?](#page-19-0)

[How it Works](#page-28-0)

and Future

Open MPI recommends using one of their "wrapper compilers" e.g. mpicxx.

**KORK ERRY ABY CHANNEL** 

The configure script handles all of this (on Linux for now).

To build:

make --directories scripts/configure ./configure --enable-mpi make

### Use of -master and -nslaves

Program will only run in parallel if you specify:

**KOD KARD KED KED E YORA** 

-master

-master -nslaves <num\_slaves>

[Why Open](#page-1-0) MPI?

How to [Enable/Access](#page-8-0) Open MPI in ADMB.

How is Open MPI Used in [ADMB Now?](#page-19-0)

[How it Works](#page-28-0)

### Use of -master and -nslaves

Program will only run in parallel if you specify:

-master

-master -nslaves <num\_slaves>

How to [Enable/Access](#page-8-0) Open MPI in ADMB.

[Why Open](#page-1-0)

How is Open MPI Used in [ADMB Now?](#page-19-0)

[How it Works](#page-28-0)

and Future

#### Example

./program -master

will run with one master process and one slave process.

 $\mathbf{E} = \mathbf{A} \oplus \mathbf{A} + \mathbf{A} \oplus \mathbf{A} + \mathbf{A} \oplus \mathbf{A} + \mathbf{A} \oplus \mathbf{A} + \mathbf{A} \oplus \mathbf{A} + \mathbf{A} \oplus \mathbf{A} + \mathbf{A} \oplus \mathbf{A} + \mathbf{A} \oplus \mathbf{A} + \mathbf{A} \oplus \mathbf{A} + \mathbf{A} \oplus \mathbf{A} + \mathbf{A} \oplus \mathbf{A} + \mathbf{A} \oplus \mathbf{A} + \mathbf{A} \oplus \mathbf{A} + \mathbf{A$ 

 $2Q$ 

### Use of -master and -nslaves

Program will only run in parallel if you specify:

-master

-master -nslaves <num\_slaves>

How to [Enable/Access](#page-8-0) Open MPI in ADMB.

[Why Open](#page-1-0)

How is Open MPI Used in [ADMB Now?](#page-19-0)

[How it Works](#page-28-0)

#### Example

./program -master

will run with one master process and one slave process.

./program -master -nslaves <num\_slaves>

will run with one master process and  $\leq$ num\_slaves> slave processes.

K ロ ▶ K @ ▶ K 할 > K 할 > 1 할 > 1 이익어

MPI?

How to Open MPI in

How is Open MPI Used in [ADMB Now?](#page-19-0)

[How it Works](#page-28-0)

<span id="page-19-0"></span>

The Hessian calculation for standard ADMB models (Thanks to Dave).

**KOD KARD KED KED E VOOR** 

MPI?

How to Open MPI in

How is Open MPI Used in [ADMB Now?](#page-19-0)

[How it Works](#page-28-0)

The Hessian calculation for standard ADMB models (Thanks to Dave).

[Why Open](#page-1-0)

How to Open MPI in

How is Open MPI Used in [ADMB Now?](#page-19-0)

[How it Works](#page-28-0)

and Future

#### Example

```
./catage -master -nslaves 2
```
The master does the minimization. Slave(s) wait for master then split up the Hessian calculation.

The Hessian calculation for standard ADMB models (Thanks to Dave).

[Why Open](#page-1-0)

How to Open MPI in

How is Open MPI Used in [ADMB Now?](#page-19-0)

[How it Works](#page-28-0)

and Future

#### Example

./catage -master -nslaves 2

The master does the minimization. Slave(s) wait for master then split up the Hessian calculation.

Estimating row 1 out of 38 for hessian Estimating row 20 out of 38 for hessian Estimating row 2 out of 38 for hessian Estimating row 3 out of 38 for hessian Estimating row 21 out of 38 for hessian

...

#### Separable Models: With a slight change to the tpl file.

```
PROCEDURE_SECTION
 int j=0;
 for (int i=1:i<=nh:i++){
   fun(i,j,u(i),log_theta1,beta);
  }
SEPARABLE_FUNCTION void fun( int i,int & j ,const prevariable& ui,
                   const prevariable& log_theta1, const dvar_vector& beta)
 f += 0.9189385 + 0.5*square(ui); // N(0,1) likelihood contribution from u's
  ...
 for (ii=1;ii<=nump(i);ii++)
  {
   j++;
   dvariable log_lambda=beta(0)+beta(1)*TRT(j)+beta(2)*CARD(j)+log(gi);
   dvariable lambda=mfexp(log_lambda);
   f += lambda*S(i) - log_lambda;
  }
  ...
```
**KOD KARD KED KED E YORA** 

[Why Open](#page-1-0)

Open MPI in

```
How is Open
MPI Used in
ADMB Now?
```

```
How it Works
```
Separable Models: With a slight change to the tpl file.

```
PROCEDURE_SECTION
 separable_bounds(sb,1,nh);
 for (int i=sb->indexmin();i<=sb->indexmax();i++)
  {
   int j=0;
   for(int k=1:k\le i:k++){
      i+=nump(k):
    \mathbf{r}fun(i,i,u(i),log theta1, beta):
  }
SEPARABLE FUNCTION void fun( int i, int k i, const prevariablek ui,
                   const prevariable& log_theta1, const dvar_vector& beta)
 f += 0.9189385 + 0.5*square(ui); // N(0,1) likelihood contribution from u's
 for (ii=1;ii<=nump(i);ii++)
  {
   j++;
   dvariable log_lambda=beta(0)+beta(1)*TRT(j)+beta(2)*CARD(j)+log(gi);
   dvariable lambda=mfexp(log_lambda);
   f += lambda*S(i) - log_lambda;
  }
  ...
```
**KOD KARD KED KED E YORA** 

[Why Open](#page-1-0)

Open MPI in

How is Open MPI Used in [ADMB Now?](#page-19-0)

### What is separable bounds and what does it do?

[Why Open](#page-1-0)

How to Open MPI in

How is Open MPI Used in [ADMB Now?](#page-19-0)

[How it Works](#page-28-0)

separable\_bounds(var,lb,ub) is a macro that properly calls ad\_separable\_manager class.

### What is separable bounds and what does it do?

[Why Open](#page-1-0)

How to Open MPI in

How is Open MPI Used in [ADMB Now?](#page-19-0)

[How it Works](#page-28-0)

separable\_bounds(var,lb,ub) is a macro that properly calls ad\_separable\_manager class.

**KOD KARD KED KED E VOOR** 

ad\_separable\_manager handles the looping over the separable calls.

This is both if we run in parallel or normally.

### What is separable bounds and what does it do?

[Why Open](#page-1-0)

How to Open MPI in

How is Open MPI Used in [ADMB Now?](#page-19-0)

[How it Works](#page-28-0)

and Future

separable\_bounds(var,lb,ub) is a macro that properly calls ad\_separable\_manager class.

ad\_separable\_manager handles the looping over the separable calls.

This is both if we run in parallel or normally.

To be added:

Will add a flag so that if you don't put in separable\_bounds you can still use Open MPI features in separable models.

**KORK ERKER ADE YOUR** 

[Why Open](#page-1-0)

Open MPI in

How is Open MPI Used in [ADMB Now?](#page-19-0)

[How it Works](#page-28-0)

<span id="page-28-0"></span>

```
int mpi_minimizer_flag=1;
#if defined(USE_ADMPI)
if (ad_comm::mpi_manager)
{
 if (ad_comm::mpi_manager->is_slave())
  {
   mpi_minimizer_flag=0;
  }
٦.
#endif
...
 while (fmc.ireturn>=0)
  {
   if (mpi_minimizer_flag)
     fmc.fmin(f,x,g);mpi_set_x_f_ireturn(x,f,fmc.ireturn);
   if (fmc.ireturn>0)
    {
      ...
g=(*lapprox)(x,f,this);
      ...
      if (lapprox->init_switch==0)
      {
        if (f<fmc.fbest)
        {
          lapprox->ubest=lapprox->uhat;
       }
     }
   }
  }KORK STRAIN A BAR SHOP
```

```
Why Open
```
Open MPI in

```
How is Open
MPI Used in
ADMB Now?
```
#### [How it Works](#page-28-0)

```
int mpi_minimizer_flag=1;
#if defined(USE_ADMPI)
if (ad_comm::mpi_manager)
{
 if (ad comm::mpi_manager->is_slave())
  {
   mpi_minimizer_flag=0;
  }
}
#endif
...
 while (fmc.ireturn>=0)
  {
    if (mpi_minimizer_flag)
     fmc.fmin(f,x,g);mpi_set_x_f_ireturn(x,f,fmc.ireturn);
   if (fmc.ireturn>0)
    {
      ...
g=(*lapprox)(x,f,this);
      ...
      if (lapprox->init_switch==0)
      {
        if (f<fmc.fbest)
        {
          lapprox->ubest=lapprox->uhat;
       }
     }
   }
  }KOD KARD KED KED E YORA
```

```
Code snippet: at end of call to (*lapprox)(x,f,this)for (i=1;i<=xadjoint.indexmax();i++)
     xadjoint(i)*=scale1(i);
  }
  ...
 #if defined(USE_ADMPI)
  if (ad_comm::mpi_manager)
  {
   if (ad_comm::mpi_manager->sync_objfun_flag)
    {
     if (ad comm::mpi_manager->is_master())
      {
       //get dvectors from slaves and add into xadjoint
       for(int si=1;si<=ad_comm::mpi_manager->get_num_slaves();si++)
        {
         dvector slave_xadjoint =
             ad_comm::mpi_manager->get_dvector_from_slave(si);
         xadjoint+=slave_xadjoint;
       }
     }
     else
      {
       //send dvector to master
       ad_comm::mpi_manager->send_dvector_to_master(xadjoint);
     }
   }
  }
  #endif
  return xadjoint;
}KORK STRAIN A BAR SHOP
```
[Why Open](#page-1-0)

Open MPI in

```
How is Open
ADMB Now?
```

```
How it Works
```
#### Code snippet: at end of call to  $(*lapprox)(x,f,this)$

```
for (i=1;i<=xadjoint.indexmax();i++)
     xadjoint(i)*=scale1(i);
 }
  ...
 #if defined(USE_ADMPI)
 if (ad_comm::mpi_manager)
  {
   if (ad_comm::mpi_manager->sync_objfun_flag)
    {
      if (ad comm::mpi_manager->is_master())
      {
        //get dvectors from slaves and add into xadjoint
        for(int si=1;si<=ad_comm::mpi_manager->get_num_slaves();si++)
        {
          dvector slave_xadjoint =
              ad_comm::mpi_manager->get_dvector_from_slave(si);
          xadjoint+=slave_xadjoint;
        }
      }
      else
      {
        //send dvector to master
        ad_comm::mpi_manager->send_dvector_to_master(xadjoint);
     }
   }
  }
 #endif
 return xadjoint;
}
```
**KORK STRAIN A BAR SHOP** 

[Why Open](#page-1-0)

Open MPI in

How is Open [ADMB Now?](#page-19-0)

#### [How it Works](#page-28-0)

### Performance Analysis for nested4 example

#### Using time ./nested -nohess <options>

[Why Open](#page-1-0) MPI?

How to Open MPI in

How is Open MPI Used in [ADMB Now?](#page-19-0)

[How it Works](#page-28-0)

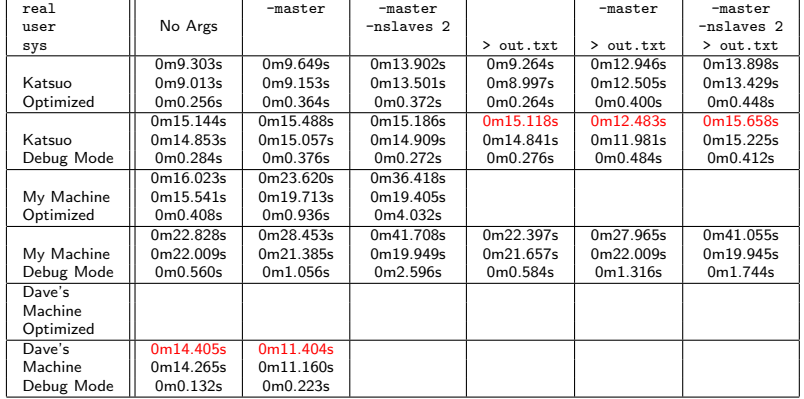

MPI?

How to Open MPI in

How is Open MPI Used in [ADMB Now?](#page-19-0)

[How it Works](#page-28-0)

<span id="page-33-0"></span>[Development](#page-33-0) and Future **Directions** 

#### **Provide support to other operating systems and compilers.**

[Why Open](#page-1-0)

How to Open MPI in

How is Open MPI Used in [ADMB Now?](#page-19-0)

[How it Works](#page-28-0)

[Development](#page-33-0) and Future **Directions** 

- **Provide support to other operating systems and compilers.**
- Streamline the configuration/build process so Open MPI can be enabled on all platforms easily.

[Why Open](#page-1-0)

How to Open MPI in

How is Open MPI Used in [ADMB Now?](#page-19-0)

[How it Works](#page-28-0)

[Development](#page-33-0) and Future **Directions** 

- **Provide support to other operating systems and compilers.**
- **Streamline the configuration/build process so Open MPI** can be enabled on all platforms easily.
- Add clustering option so the slave processes can run on a separate machine and communicate over a network (distributed computation).

**KORK STRAIN A BAR SHOP** 

[Why Open](#page-1-0)

How to Open MPI in

How is Open MPI Used in [ADMB Now?](#page-19-0)

[How it Works](#page-28-0)

[Development](#page-33-0) and Future **Directions** 

- **Provide support to other operating systems and compilers.**
- **Streamline the configuration/build process so Open MPI** can be enabled on all platforms easily.
- Add clustering option so the slave processes can run on a separate machine and communicate over a network (distributed computation).
	- Expand on the types of models that can be run in parallel.

**KORK ERKER ADE YOUR** 

[Why Open](#page-1-0)

How to Open MPI in

How is Open MPI Used in [ADMB Now?](#page-19-0)

[How it Works](#page-28-0)

[Development](#page-33-0) and Future **Directions** 

- **Provide support to other operating systems and compilers.**
- **Streamline the configuration/build process so Open MPI** can be enabled on all platforms easily.
- Add clustering option so the slave processes can run on a separate machine and communicate over a network (distributed computation).
	- Expand on the types of models that can be run in parallel.
	- Optimize parallelization to improve program running times.

**KORK ERKER ADE YOUR** 

[Why Open](#page-1-0)

How to Open MPI in

How is Open MPI Used in [ADMB Now?](#page-19-0)

[How it Works](#page-28-0)

[Development](#page-33-0) and Future **Directions** 

# Investigation of Parallel Processing Using Open MPI

Derek Seiple

ADMB Developers Workshop

March 2012